# <span id="page-0-0"></span>Package: tensorflow (via r-universe)

June 19, 2024

Type Package

Title R Interface to 'TensorFlow'

Version 2.16.0.9000

Description Interface to 'TensorFlow' <<https://www.tensorflow.org/>>, an open source software library for numerical computation using data flow graphs. Nodes in the graph represent mathematical operations, while the graph edges represent the multidimensional data arrays (tensors) communicated between them. The flexible architecture allows you to deploy computation to one or more 'CPUs' or 'GPUs' in a desktop, server, or mobile device with a single 'API'. 'TensorFlow' was

originally developed by researchers and engineers working on the Google Brain Team within Google's Machine Intelligence research organization for the purposes of conducting machine learning and deep neural networks research, but the system is general enough to be applicable in a wide variety of other domains as well.

License Apache License 2.0

URL <https://github.com/rstudio/tensorflow>

BugReports <https://github.com/rstudio/tensorflow/issues>

SystemRequirements TensorFlow (https://www.tensorflow.org/)

Encoding UTF-8

Depends  $R$  ( $> = 3.6$ )

**Imports** config, processx, reticulate  $(>= 1.32)$ , tfruns  $(>= 1.0)$ , utils, yaml, gr $D$ evices, tfautograph ( $>= 0.3.1$ ), rstudioapi ( $>=$ 0.7), lifecycle

Roxygen list(markdown = TRUE)

**Suggests** test that  $(>= 2.1.0)$ , keras 3, pillar, with r, callr

RoxygenNote 7.3.1

Repository https://rstudio.r-universe.dev

RemoteUrl https://github.com/rstudio/tensorflow

# <span id="page-1-0"></span>RemoteRef HEAD

RemoteSha b68aa4acf840c130c398590efdb47aea5cd9d1b3

# **Contents**

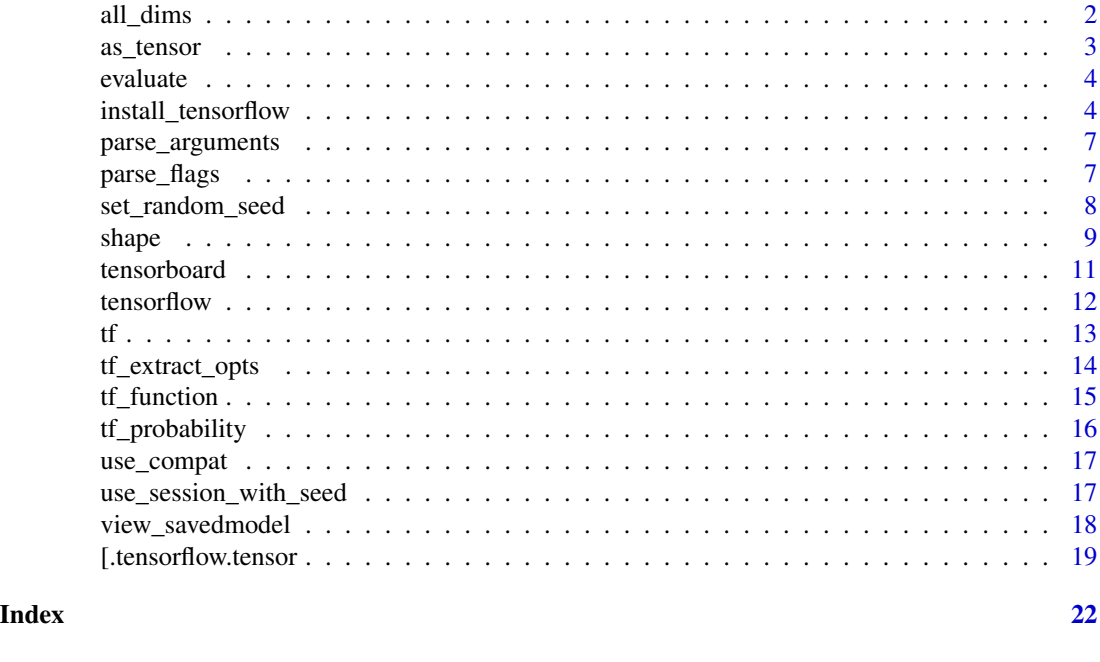

# Description

This function returns an object that can be used when subsetting tensors with [. If you are familiar with python,, this is equivalent to the python Ellipsis  $\dots$ , (not to be confused with  $\dots$  in R).

# Usage

all\_dims()

all\_dims *All dims*

# Examples

```
## Not run:
# in python, if x is a numpy array or tensorflow tensor
x[..., i]
# the ellipsis means "expand to match number of dimension of x".
# to translate the above python expression to R, write:
x[all_dims(), i]
```
<span id="page-2-0"></span>

# Description

Coerce objects to tensorflow tensors (potentially of a specific dtype or shape). The provided default methods will call [tf\\$convert\\_to\\_tensor](https://www.tensorflow.org/api_docs/python/tf/convert_to_tensor). Depending on arguments supplied it may also call some combination of

- [tf\\$saturate\\_cast](https://www.tensorflow.org/api_docs/python/tf/dtypes/saturate_cast) or [tf\\$cast](https://www.tensorflow.org/api_docs/python/tf/cast)
- [tf\\$fill](https://www.tensorflow.org/api_docs/python/tf/fill) or [tf\\$reshape](https://www.tensorflow.org/api_docs/python/tf/reshape)

# Usage

```
as\_tensor(x, dtype = NULL, ..., name = NULL)## Default S3 method:
as\_tensor(x, dtype = NULL, ..., shape = NULL, name = NULL)## S3 method for class 'double'
as\_tensor(x, dtype = NULL, ..., name = NULL)
```
# Arguments

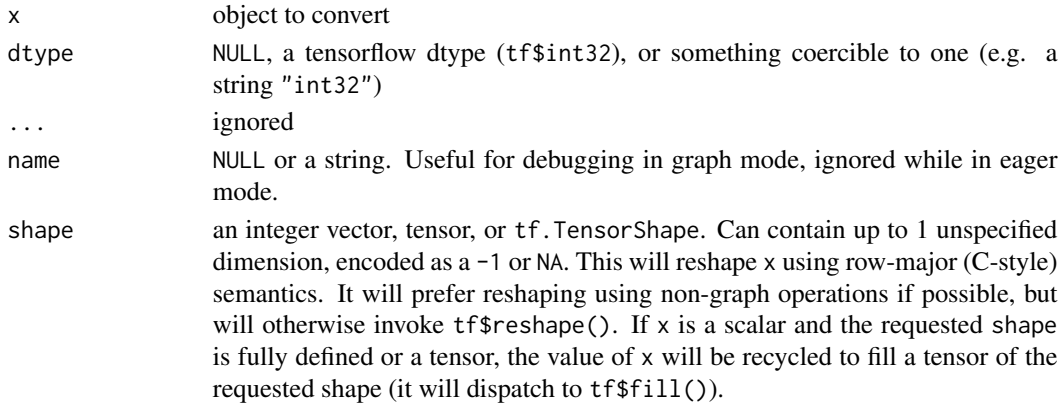

# Value

a tensorflow tensor

# Examples

```
## Not run:
as_tensor(42, "int32")
as_tensor(as_tensor(42))
```
<span id="page-3-0"></span>

# Description

Evaluate a model object. See implementations in the [keras3](#page-0-0) package.

#### Usage

```
evaluate(object, ...)
```
#### Arguments

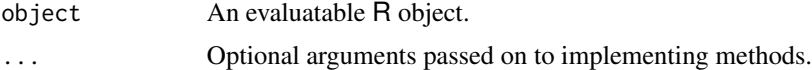

# Implementations

• [keras3](#page-0-0)

install\_tensorflow *Install TensorFlow and its dependencies*

# Description

install\_tensorflow() installs just the tensorflow python package and it's direct dependencies. For a more complete installation that includes additional optional dependencies, use [keras3::install\\_keras\(\)](#page-0-0).

#### Usage

```
install_tensorflow(
 method = c("auto", "virtualenv", "conda"),
 conda = "auto",
 version = "default",
 envname = "r-tensorflow",
  extra_packages = NULL,
  restart_session = TRUE,
  conda_python_version = NULL,
  ...,
  cuda = NULL,
 metal = FALSE,pip_ignore_installed = FALSE,
 new_env = identical(envname, "r-tensorflow"),
 python_version = NULL
\mathcal{E}
```
# <span id="page-4-0"></span>Arguments

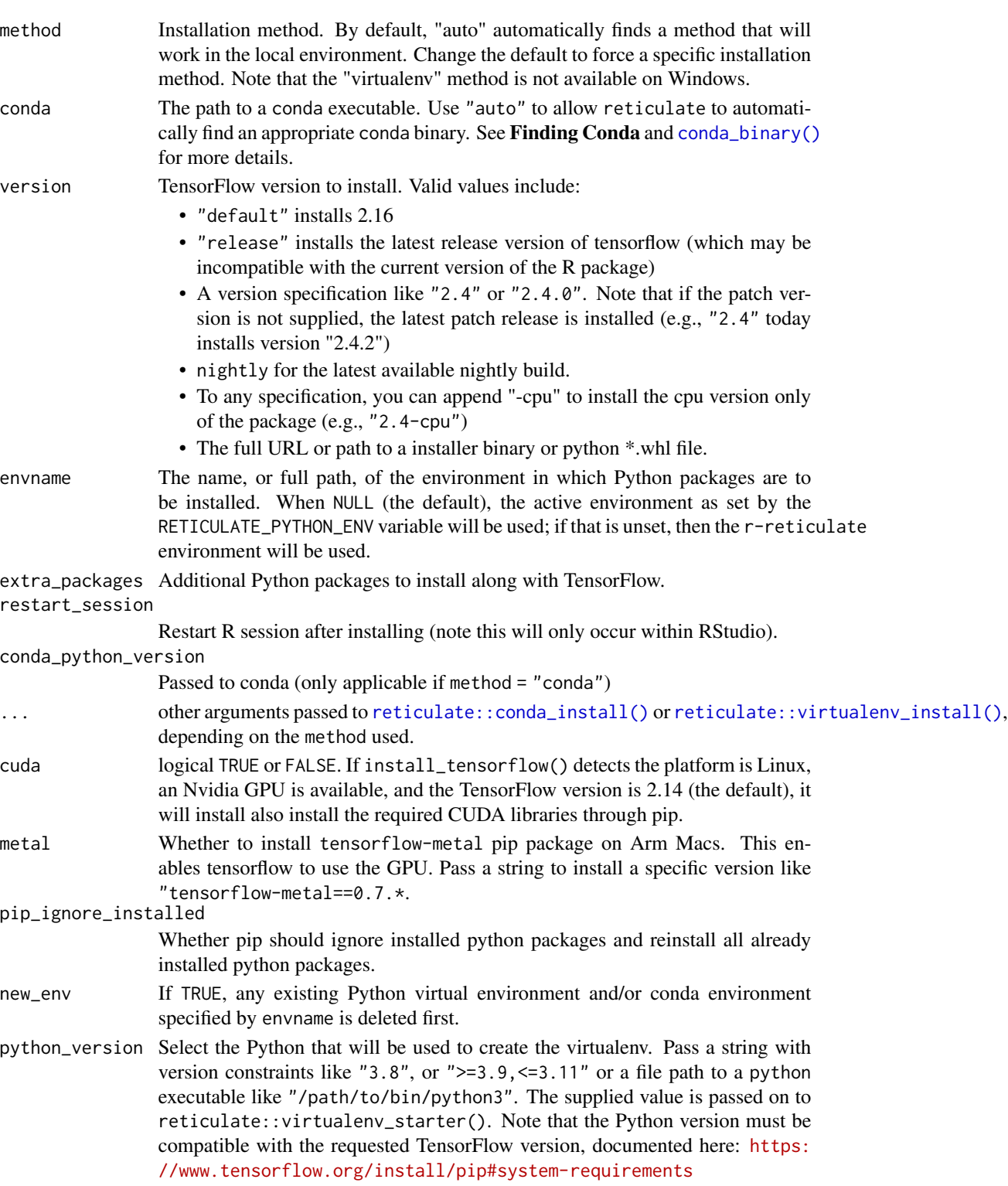

# <span id="page-5-0"></span>Details

You may be prompted to download and install miniconda if reticulate did not find a non-system installation of python. Miniconda is the recommended installation method for most users, as it ensures that the R python installation is isolated from other python installations. All python packages will by default be installed into a self-contained conda or venv environment named "r-reticulate". Note that "conda" is the only supported method on M1 Mac.

If you initially declined the miniconda installation prompt, you can later manually install miniconda by running [reticulate::install\\_miniconda\(\)](#page-0-0).

#### Custom Installation

install\_tensorflow() or keras3::install\_keras() isn't required to use tensorflow with the package. If you manually configure a python environment with the required dependencies, you can tell R to use it by pointing reticulate at it, commonly by setting an environment variable:

Sys.setenv("RETICULATE\_PYTHON" = "~/path/to/python-env/bin/python")

#### Apple Silicon

Beginning with Tensorflow version 2.13, the default tensorflow package now works on Apple Silicon. See <https://developer.apple.com/metal/tensorflow-plugin/> for instructions on how to install older versions of Tensorflow on macOS. Please note that not all operations are supported on Arm Mac GPUs. You can work around the missing operations by pinning operations to CPU. For example:

 $x \le -\arctan(\text{runif}(64*64), c(1, 64, 64))$ keras3::layer\_random\_rotation(x, .5) # Error: # No registered 'RngReadAndSkip' OpKernel for 'GPU' devices # Pin the operation to the CPU to avoid the error with(tf\$device("CPU"), keras3::layer\_random\_rotation(x, .5) ) # No Error

#### Additional Packages

If you wish to add additional PyPI packages to your Keras / TensorFlow environment you can either specify the packages in the extra\_packages argument of install\_tensorflow() or install\_keras(), or alternatively install them into an existing environment using the [reticulate::py\\_install\(\)](#page-0-0) function. Note that install\_keras() includes a set of additional python packages by default, see ?keras3::install\_keras for details.

#### See Also

- [keras3::install\\_keras\(\)](#page-0-0)
- [https://tensorflow.rstudio.com/reference/tensorflow/install\\_tensorflow](https://tensorflow.rstudio.com/reference/tensorflow/install_tensorflow)

<span id="page-6-0"></span>parse\_arguments *Parse Command Line Arguments*

# Description

Parse command line arguments of the form --key=value and --key value. The values are assumed to be valid yaml and will be converted using [yaml.load\(\)](#page-0-0).

#### Usage

parse\_arguments(arguments = NULL)

# Arguments

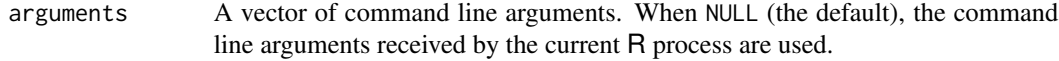

parse\_flags *Parse Configuration Flags for a TensorFlow Application*

# Description

Parse configuration flags for a TensorFlow application. Use this to parse and unify the configuration(s) specified through a flags.yml configuration file, alongside other arguments set through the command line.

# Usage

```
parse_flags(
  config = Sys.getenv("R_CONFIG_ACTIVE", unset = "default"),
  file = "flags.yml",
  arguments = commandArgs(TRUE)
)
```
#### Arguments

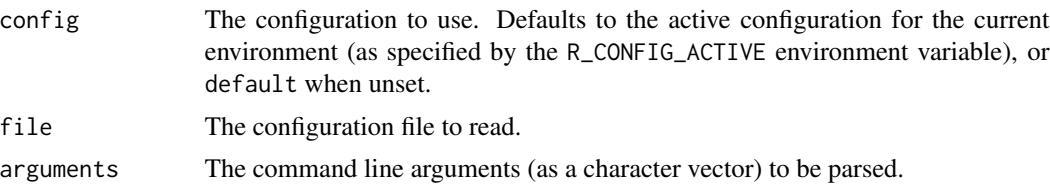

# Value

A named R list, mapping configuration keys to values.

# Examples

```
## Not run:
# examine an example configuration file provided by tensorflow
file <- system.file("examples/config/flags.yml", package = "tensorflow")
cat(readLines(file), sep = "\n")
# read the default configuration
FLAGS <- tensorflow::parse_flags("default", file = file)
str(FLAGS)
# read the alternate configuration: note that
# the default configuration is inherited, but
# we override the 'string' configuration here
FLAGS <- tensorflow::parse_flags("alternate", file = file)
str(FLAGS)
# override configuration values using command
# line arguments (normally, these would be
# passed in through the command line invocation
# used to start the process)
FLAGS <- tensorflow::parse_flags(
  "alternate",
  file = file,
  arguments = c("--foo=1"))
str(FLAGS)
## End(Not run)
```
set\_random\_seed *Set random seed for TensorFlow*

# Description

Sets all random seeds needed to make TensorFlow code reproducible.

#### Usage

```
set_random_seed(seed, disable_gpu = TRUE)
```
#### Arguments

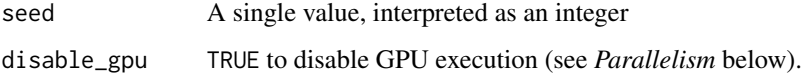

<span id="page-7-0"></span>

#### <span id="page-8-0"></span>shape 9

# Details

This function should be used instead of [use\\_session\\_with\\_seed\(\)](#page-16-1) if you are using TensorFlow >= 2.0, as the concept of session doesn't really make sense anymore.

This functions sets:

- The R random seed with set. seed().
- The python and Numpy seeds via ([reticulate::py\\_set\\_seed\(\)](#page-0-0)).
- The TensorFlow seed with (tf\$random\$set\_seed())

It also optionally disables the GPU execution as this is a potential source of non-reproducibility.

shape *Create a* tf.TensorShape *object*

# Description

Create a tf.TensorShape object

# Usage

shape $(\ldots, \text{dim } s = \text{list}(\ldots))$ 

#### **Arguments**

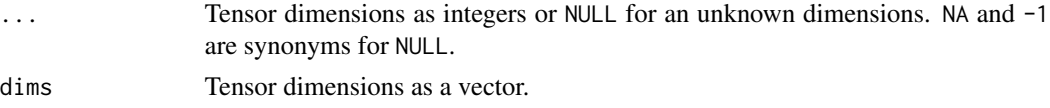

# See Also

[https://www.tensorflow.org/api\\_docs/python/tf/TensorShape](https://www.tensorflow.org/api_docs/python/tf/TensorShape)

# Examples

```
## Not run:
# --- construct ---
shape() # tf.TensorShape() # scalar
shape(NULL) # tf.TensorShape([None]) # 1-D array of unknown length
shape(NA) # tf.TensorShape([None]) # 1-D array of unknown length, NA is a synonym for NULL
shape(dims = NULL) # TensorShape(None) # Unknown rank, unknown size
shape(3, 4) # TensorShape([3, 4]) # 2-D array (matrix) with 3 rows, 4 columns
shape(NA, 4) # TensorShape([None, 4]) # 2-D array (matrix) with unknown rows, 4 columns
shape(dims = c(NA, 4)) # TensorShape([None, 4]) # same as above; bypass ... and pass dims directly
# --- inspect ---
length(shape(dims = NULL)) # NA_integer_
```

```
10 shape shape shape shape shape shape shape shape shape shape shape shape
```

```
length(shape(1,2,3,NA)) # 4L
# ---convert ---
x \leftarrow shape(dims = list(3L, 5L))as.list(x) # list(3L, 5L)
as.integer(x) # c(3L, 5L)as.numeric(x) \# c(3, 5)
as.double(x) \# c(3, 5) \# alias for as.numericas\_tensor(x) # tf.Tensor([3 5], shape=(2,), dtype=int32)# convert partially undefined shapes
x \le - shape(NA, 3)
as.list(x) # list(NULL, 3L)
as.integer(x) \# c(NA, 3L)as_tensor(x) # tf.Tensor([-1 3], shape=(2,), dtype=int32) # unspecified dims default is -1
# as_tensor() converts undefined dimensions to -1, which is useful for
# tf functions that only accept tensors for shapes, e.g,
tf$reshape(tf$zeros(shape(8)),
          as_tensor(shape(NA, 4)))
# tf.Tensor([[0. 0. 0. 0.]
# [0. 0. 0. 0.]], shape=(2, 4), dtype=float32)
# converting fully unknown shapes raises an error
try(as.list(shape(dims = NULL))) # ValueError: as_list() is not defined on an unknown TensorShape.
# test for rank first if this a concern:
as.list_or_null <- function(x) if(is.na(length(x))) NULL else as.list(x)
as.list_or_null(shape(dims = NULL))
# --- compare ---
# Fully known shapes return TRUE if and only if each element is equal
shape(3, 4) == shape(3, 4) # TRUE
shape(3, 4) == shape(4, 4) # FALSE
# two unknown dimensions are treated as equal
shape(NA, 4) == shape(NA, 4) # TRUE
shape(NA, 4) == shape(3, 4) # FALSE
# Two unknown shapes, return TRUE
shape(dims = NULL) == shape(dims = NULL) # TRUE
# Comparing an unknown shape to a partially or fully defined shape returns FALSE
shape(dims = NULL) == shape(NULL) # FALSEshape(dims = NULL) == shape(4) # FALSE
values of length greater than one supplied to `...` are automatically flattened
shape(1, c(2, 3), 4) # shape(1, 2, 3, 4)shape(1, shape(2, 3), 4) # shape(1, 2, 3, 4)
shape(1, as_{1}tensor(2, 3), 4) # shape(1, 2, 3, 4)
# --- extract or replace ---
```
tensorboard 11

```
tensorboard<br># regular R-list semantics for `[`, `[[`, `[<-`, `[[<-`
   x \le - \text{shape}(1, 2, 3)x[1] # TensorShape([1])
   x[[1]] # 1L
   x[2:3] # TensorShape([2, 3])
   x[-1] # TensorShape([2, 3])
   x[1] <- 11 ; x # TensorShape([11, 2, 3])
   x[1] <- shape(11) ; x # TensorShape([11, 2, 3])x[1] <- list(11) ; x # TensorShape([11, 2, 3])x[[1]] <- 22 ; x # TensorShape([22, 2, 3])
    x[1:2] <- c(NA, 99) ; x # TensorShape([None, 99, 3])
   x[1:2] <- shape(33, 44) ; x # TensorShape([33, 44, 3])
   # --- concatenate ---
   c(shape(1), shape(2, 3), shape(4, NA)) # TensorShape([1, 2, 3, 4, None])
   # --- merge ---
   merge(shape(NA, 2),
         shape(1, 2)) # TensorShape([1, 2])
   try(merge(shape(2, 2),
             shape(1, 2))) # ValueError: Shapes (2, 2) and (1, 2) are not compatible
   rm(x) # cleanup
   ## End(Not run)
```
tensorboard *TensorBoard Visualization Tool*

# Description

TensorBoard is a tool inspecting and understanding your TensorFlow runs and graphs.

## Usage

```
tensorboard(
  log_dir,
  action = c("start", "stop"),host = "127.0.0.1",
 port = "auto",
  launch_browser = getOption("tensorflow.tensorboard.browser", interactive()),
  reload_interval = 5,
 purge_orphaned_data = TRUE
)
```
#### <span id="page-11-0"></span>Arguments

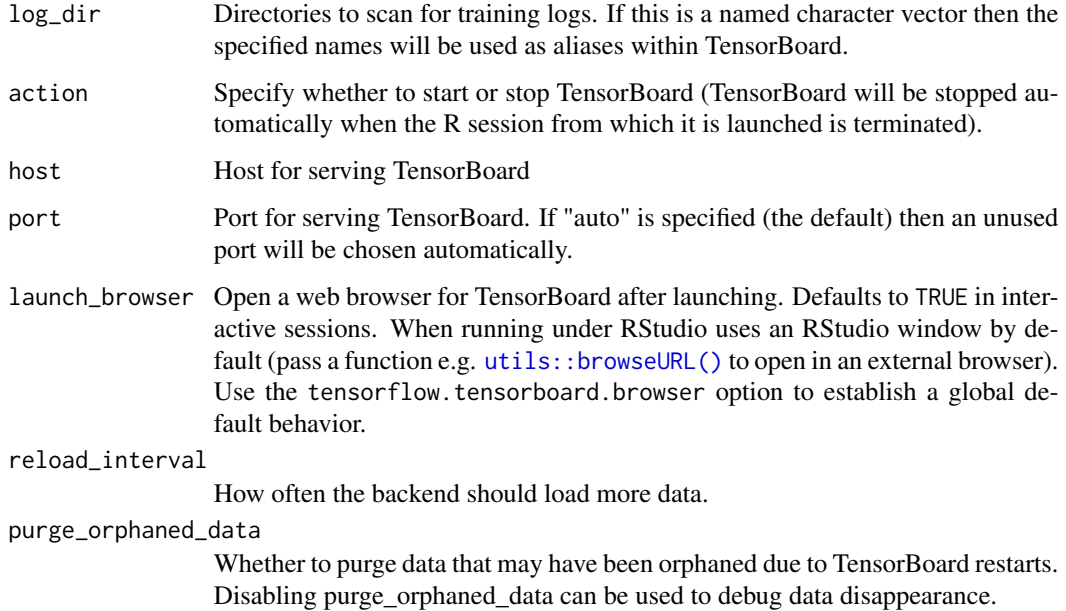

#### Details

When TensorBoard is passed a logdir at startup, it recursively walks the directory tree rooted at logdir looking for subdirectories that contain tfevents data. Every time it encounters such a subdirectory, it loads it as a new run, and the frontend will organize the data accordingly.

The TensorBoard process will be automatically destroyed when the R session in which it is launched exits. You can pass action = "stop" to manually terminate TensorBoard.

#### Value

URL for browsing TensorBoard (invisibly).

tensorflow *TensorFlow for R*

# Description

[TensorFlow](https://www.tensorflow.org) is an open source software library for numerical computation using data flow graphs. Nodes in the graph represent mathematical operations, while the graph edges represent the multidimensional data arrays (tensors) communicated between them. The flexible architecture allows you to deploy computation to one or more CPUs or GPUs in a desktop, server, or mobile device with a single API.

# <span id="page-12-0"></span>Details

The [TensorFlow API](https://www.tensorflow.org/api_docs/python/tf/all_symbols) is composed of a set of Python modules that enable constructing and executing TensorFlow graphs. The tensorflow package provides access to the complete TensorFlow API from within R.

For additional documentation on the tensorflow package see <https://tensorflow.rstudio.com>

# Author(s)

Maintainer: Tomasz Kalinowski <tomasz.kalinowski@posit.co> [contributor, copyright holder] Authors:

- JJ Allaire [copyright holder]
- Yuan Tang <terrytangyuan@gmail.com> [\(ORCID\)](https://orcid.org/0000-0001-5243-233X) [copyright holder]

Other contributors:

- Daniel Falbel <daniel@posit.co> [contributor, copyright holder]
- Dirk Eddelbuettel <edd@debian.org> [contributor, copyright holder]
- Nick Golding <nick.golding.research@gmail.com> [contributor, copyright holder]
- Google Inc. (Examples and Tutorials) [contributor, copyright holder]
- Posit, PBC [copyright holder, funder]

# See Also

Useful links:

- <https://github.com/rstudio/tensorflow>
- Report bugs at <https://github.com/rstudio/tensorflow/issues>
- 

tf *Main TensorFlow module*

# Description

Interface to main TensorFlow module. Provides access to top level classes and functions as well as sub-modules (e.g. tf\$nn, tf\$contrib\$learn, etc.).

# Usage

tf

# Format

TensorFlow module

# Examples

```
## Not run:
library(tensorflow)
hello <- tf$constant('Hello, TensorFlow!')
zeros <- tf$Variable(tf$zeros(shape(1L)))
tf$print(hello)
tf$print(zeros)
## End(Not run)
```
tf\_extract\_opts *Tensor extract options*

# Description

Tensor extract options

# Usage

```
tf_extract_opts(
  style = getOption("tensorflow.extract.style"),
  ...,
  one_based = getOption("tensorflow.extract.one_based", TRUE),
  inclusive_stop = getOption("tensorflow.extract.inclusive_stop", TRUE),
 disallow_out_of_bounds = getOption("tensorflow.extract.dissallow_out_of_bounds", TRUE),
 warn_tensors_passed_asis = getOption("tensorflow.extract.warn_tensors_passed_asis",
    TRUE),
 warn_negatives_pythonic = getOption("tensorflow.extract.warn_negatives_pythonic", TRUE)
\mathcal{L}
```
# Arguments

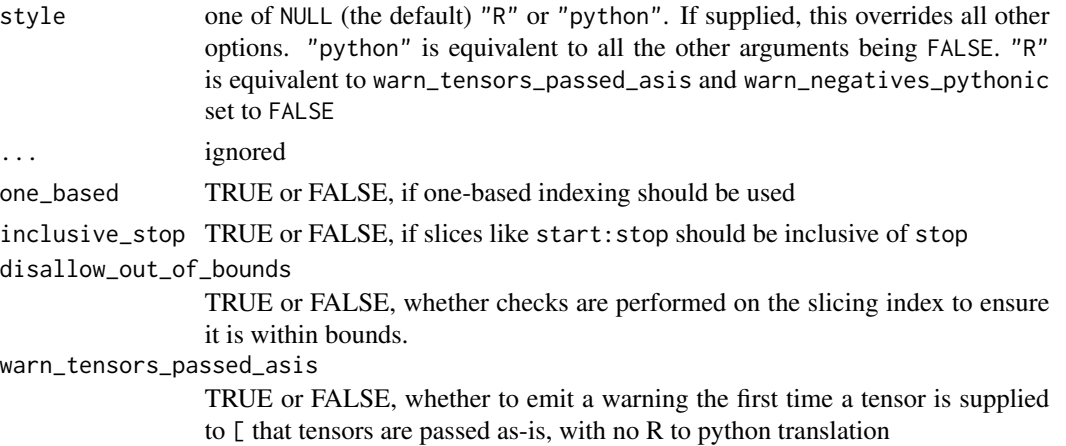

<span id="page-13-0"></span>

#### <span id="page-14-0"></span>tf\_function 15

warn\_negatives\_pythonic

TRUE or FALSE, whether to emit a warning the first time a negative number is supplied to [ about the non-standard (python-style) interpretation

# Value

an object with class "tf\_extract\_opts", suitable for passing to [.tensorflow.tensor()

# Examples

```
## Not run:
x <- tf$constant(1:10)
opts <- tf_extract_opts("R")
x[1, options = opts]
# or for more fine-grained control
opts <- tf_extract_opts(
   one_based = FALSE,
   warn_tensors_passed_asis = FALSE,
   warn_negatives_pythonic = FALSE
)
x[0:2, options = opts]## End(Not run)
```
tf\_function *Creates a callable TensorFlow graph from an R function.*

## Description

tf\_function constructs a callable that executes a TensorFlow graph created by tracing the TensorFlow operations in f. This allows the TensorFlow runtime to apply optimizations and exploit parallelism in the computation defined by f.

#### Usage

```
tf_function(f, input_signature = NULL, autograph = TRUE, ...)
```
#### Arguments

f the function to be compiled

#### input\_signature

A possibly nested sequence of tf\$TensorSpec objects specifying the shapes and dtypes of the tensors that will be supplied to this function. If NULL, a separate function is instantiated for each inferred input signature. If input\_signature is specified, every input to f must be a tensor.

<span id="page-15-0"></span>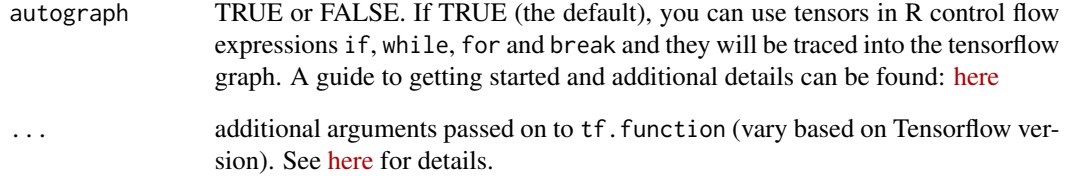

# Details

A guide to getting started with  $tf$ . function can be found [here.](https://www.tensorflow.org/guide/function)

tf\_probability *TensorFlow Probability Module*

# Description

TensorFlow Probability Module

# Usage

tf\_probability()

# Value

Reference to [TensorFlow Probability](https://www.tensorflow.org/probability) functions and classes

# Examples

```
## Not run:
library(tensorflow)
## one time setup:
# reticulate::py_install("tensorflow_probability")
tfp <- tf_probability()
tfp$distributions$Normal(loc = 0, scale = 1)
```
<span id="page-16-0"></span>

#### Description

Enables TensorFlow to run under a different API version for compatibility with previous versions. For instance, this is useful to run TensorFlow 1.x code when using TensorFlow 2.x.

# Usage

use\_compat(version =  $c("v1", "v2"))$ 

# Arguments

version The version to activate. Must be "v1" or "v2"

# Examples

```
## Not run:
library(tensorflow)
use_compat("v1")
```
## End(Not run)

<span id="page-16-1"></span>use\_session\_with\_seed *Use a session with a random seed*

# Description

Set various random seeds required to ensure reproducible results. The provided seed value will establish a new random seed for R, Python, NumPy, and TensorFlow. GPU computations and CPU parallelism will also be disabled by default.

#### Usage

```
use_session_with_seed(
  seed,
  disable_gpu = TRUE,
  disable_parallel_cpu = TRUE,
  quiet = FALSE
)
```
# <span id="page-17-0"></span>Arguments

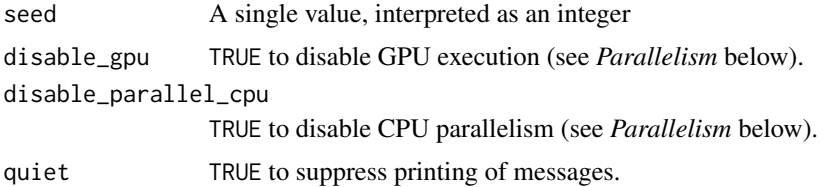

#### Details

This function must be called at the very top of your script (i.e. immediately after library(tensorflow), library(keras), etc.). Any existing TensorFlow session is torn down via tf\$reset\_default\_graph().

This function takes all measures known to promote reproducible results from TensorFlow sessions, however it's possible that various individual TensorFlow features or dependent libraries escape its effects. If you encounter non-reproducible results please investigate the possible sources of the problem, contributions via pull request are very welcome!

Packages which need to be notified before and after the seed is set can register for the "tensorflow.on\_before\_use\_session" and "tensorflow.on\_use\_session" hooks (see [setHook\(\)](#page-0-0)) for additional details on hooks).

# Value

TensorFlow session object, invisibly

# Parallelism

By default the use\_session\_with\_seed() function disables GPU and CPU parallelism, since both can result in non-deterministic execution patterns (see [https://stackoverflow.com/questions/](https://stackoverflow.com/questions/42022950/) [42022950/](https://stackoverflow.com/questions/42022950/)). You can optionally enable GPU or CPU parallelism by setting the disable\_gpu and/or disable\_parallel\_cpu parameters to FALSE.

# Examples

```
## Not run:
library(tensorflow)
use_session_with_seed(42)
```
## End(Not run)

view\_savedmodel *View a Saved Model*

# Description

View a serialized model from disk.

# <span id="page-18-0"></span>[.tensorflow.tensor 19

# Usage

view\_savedmodel(model\_dir)

# Arguments

model\_dir The path to the exported model, as a string.

# Value

URL for browsing TensorBoard (invisibly).

[.tensorflow.tensor *Subset tensors with* [

# Description

Subset tensors with [

# Usage

```
## S3 method for class 'tensorflow.tensor'
 x[
  ...,
 drop = TRUE,style = getOption("tensorflow.extract.style"),
 options = tf_extract_opts(style)
]
```
# Arguments

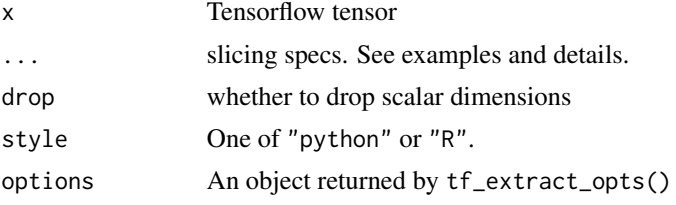

# Examples

```
## Not run:
```

```
x \le - as_tensor(array(1:15, dim = c(3, 5)))
x
# by default, numerics supplied to [...] are interpreted R style
x[,1] # first column
x[1:2,] # first two rows
x[, 1, drop = FALSE] # 1 column matrix
```

```
# strided steps can be specified in R syntax or python syntax
x[, seq(1, 5, by = 2)]
x[, 1:5:2]
# if you are unfamiliar with python-style strided steps, see:
# https://numpy.org/doc/stable/reference/arrays.indexing.html#basic-slicing-and-indexing
# missing arguments for python syntax are valid, but they must by backticked
# or supplied as NULL
x[, `::2`]
x[, NULL:NULL:2]
x[, `2:`]
# all_dims() expands to the shape of the tensor
# all_dims() expands to the shape of the<br># (equivalent to a python ellipsis `...`)
# all_dims() expands to the shape of the<br># (equivalent to a python ellipsis `...`<br># (not to be confused with R dots `...`)
y \le - as_tensor(array(1:(3^5), dim = c(3,3,3,3,3)))
all.equal(y[all_dims(), 1],
          y[, , , , 1])
# tf$newaxis are valid (equivalent to a NULL)
x[,, tf$newaxis]
x[,, NULL]
# negative numbers are always interpreted python style
# The first time a negative number is supplied to `[`, a warning is issued
# about the non-standard behavior.
x[-1,] # last row, with a warning
x[-1,] # the warning is only issued once
# specifying `style = 'python'` changes the following:
# + zero-based indexing is used
# + slice sequences in the form of `start:stop` do not include `stop`
# in the returned value
# + out-of-bounds indices in a slice are valid
# The style argument can be supplied to individual calls of `[` or set
# as a global option
# example of zero based indexing
x[0, , style = 'python'] # first rowx[1, , style = 'python'] # second row# example of slices with exclusive stop
options(tensorflow.extract.style = 'python')
x[, 0:1] # just the first column
x[, 0:2] # first and second column
# example of out-of-bounds index
x[, 0:10]
options(tensorflow.extract.style = NULL)
```
# [.tensorflow.tensor 21

```
# slicing with tensors is valid too, but note, tensors are never
# translated and are always interpreted python-style.
# A warning is issued the first time a tensor is passed to `[`
x[, tf$constant(0L):tf$constant(2L)]
# just as in python, only scalar tensors are valid
# https://www.tensorflow.org/api_docs/python/tf/Tensor#__getitem__
# To silence the warnings about tensors being passed as-is and negative numbers
# being interpreted python-style, set
options(tensorflow.extract.style = 'R')
# clean up from examples
options(tensorflow.extract.style = NULL)
```
# <span id="page-21-0"></span>Index

∗ datasets tf, [13](#page-12-0) [.tensorflow.tensor, [19](#page-18-0) all\_dims, [2](#page-1-0) as\_tensor, [3](#page-2-0) conda\_binary(), *[5](#page-4-0)* evaluate, [4](#page-3-0) install\_tensorflow, [4](#page-3-0) keras3, *[4](#page-3-0)* keras3::install\_keras(), *[4](#page-3-0)*, *[6](#page-5-0)* parse\_arguments, [7](#page-6-0) parse\_flags, [7](#page-6-0) reticulate::conda\_install(), *[5](#page-4-0)* reticulate::install\_miniconda(), *[6](#page-5-0)* reticulate::py\_install(), *[6](#page-5-0)* reticulate::py\_set\_seed(), *[9](#page-8-0)* reticulate::virtualenv\_install(), *[5](#page-4-0)* set.seed(), *[9](#page-8-0)* set\_random\_seed, [8](#page-7-0) setHook(), *[18](#page-17-0)* shape, [9](#page-8-0) tensorboard, [11](#page-10-0) tensorflow, [12](#page-11-0) tensorflow-package *(*tensorflow*)*, [12](#page-11-0) tf, [13](#page-12-0) tf\_extract\_opts, [14](#page-13-0) tf\_function, [15](#page-14-0) tf\_probability, [16](#page-15-0) use\_compat, [17](#page-16-0) use\_session\_with\_seed, [17](#page-16-0) use\_session\_with\_seed(), *[9](#page-8-0)*

utils::browseURL(), *[12](#page-11-0)* view\_savedmodel, [18](#page-17-0) yaml.load(), *[7](#page-6-0)*